## УДК 621.31

## **Расчет нагрузок на вводе в здание и построение ГЭН при помощи пакета Microsoft Exсel**

## **А.А. Метельский , Т.П. Певень, студенты**

## **Научный руководитель – О.В. Бондарчук, ст. преподаватель**

У.О. [«Белорусский государственный аграрный технический университет](http://rep.bsatu.by)»

Электроприемники, включенные в электрическую сеть для работы, создают в сети нагрузки, которые выражаются в единицах мощности или тока.

Графиком электрических нагрузок называют зависимость мощности, потребляемой электроустановкой, от времени за определенный период (смену, сутки, год) [1].

Цель построения графика электрических нагрузок – определение основных показателей, характеризующих электроустановку (расчетную электрическую мощность на вводе здания  $P_P$  и расчетный ток  $\Gamma_P$ ), а также определение других необходимых показателей (электропотребление W, средняя мощность за смену и др) [1].

В данной работе реализовано построение графика при помощи пакета программы Microsoft Excel. С ее помощью можно построить вспомогательную таблицу и суточный график электрических нагрузок задав лишь количество, мощность и время работы электрооборудования (рисунок 1).

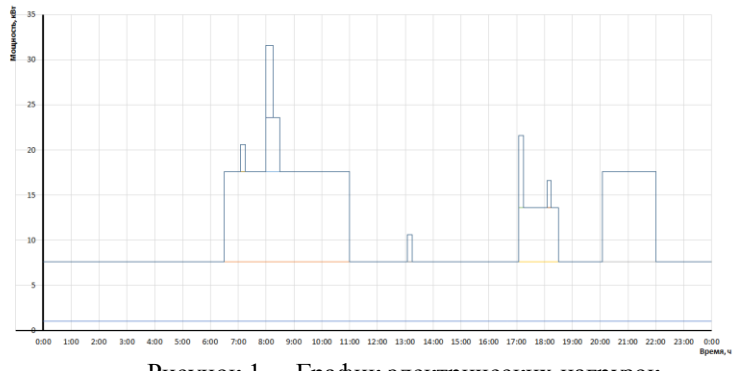

Рисунок 1. – График электрических нагрузок **Список использованных источников**

1. Проектирование электроустановок: практикум / сост.: Н.И. Павликова [и др.]. . – Минск : БГАТУ, 2014. – 204 с.